## **GammaLib - Bug #2179**

## **ctools science verification fails**

08/22/2017 04:35 PM - Knödlseder Jürgen

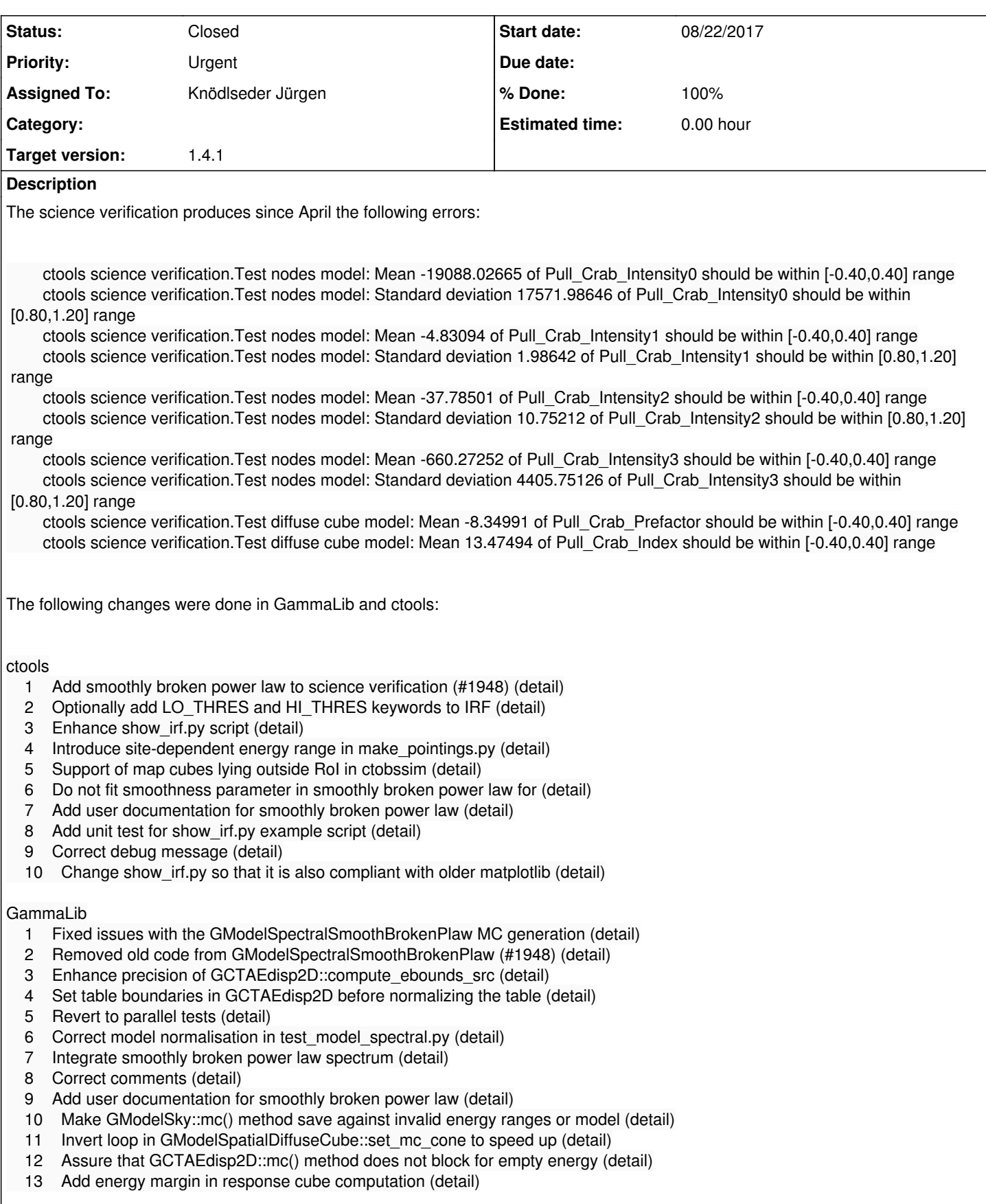

**History**

**#1 - 08/22/2017 04:36 PM - Knödlseder Jürgen**

*- Target version changed from 1.5.0 to 1.4.1*

**#2 - 08/22/2017 11:14 PM - Knödlseder Jürgen**

*- Project changed from ctools to GammaLib*

*- Status changed from New to In Progress - Target version changed from 1.4.1 to 1.4.1*

*- % Done changed from 0 to 90*

It turned out that a bug introduced in GModelSpectralNodes::mc() produced that problem. In fact, the case that there is a single node in the MC cache led to an exception instead of using this single node, which is needed for extrapolation. Changing the code as follows solved the problem:

 if (m\_mc\_cum.size() > 1) { double u = ran.uniform();

```
 for (inx = m_mc_cum.size()-1; inx > 0; --inx) {
if (m_mc_cum[inx-1] <= u) {
break;
    }
  }
}
else if (m_mc_cum.size() == 0) {
std::string msg = "No valid nodes found for energy interval ["+
emin.print()+","+emax.print()+"]. Either restrict "
"the energy range to the one covered by the "
"spectral nodes or extend the spectral nodes "
"in energy.";
 throw GException::invalid_return_value(G_MC, msg);
}
```
**#3 - 08/23/2017 12:33 AM - Knödlseder Jürgen**

*- Status changed from In Progress to Closed*

*- % Done changed from 90 to 100*

Fixed and merged into devel. A bugfix release 1.4.1 of GammaLib is in preparation.